# Composizione di uno stemma codicum con TikZ

Gianluca Pignalberi

<span id="page-0-0"></span>Napoli, 27 ottobre 2012

# Sommario

#### Sommario

Sebbene LATEX abbia ottimi pacchetti dedicati alla composizione di uno stemma codicum più o meno complesso, TikZ fa ottenere risultati almeno altrettanto buoni senza bisogno di introdurre maggior complessità notazionale.

#### Abstract

<span id="page-1-0"></span>While LAT<sub>F</sub>X has very good packages to typeset a more or less complex stemma codicum, TikZ allows to reach results at least as good without requiring harder notational complexity.

# Alberi semplici

#### Albero

<span id="page-2-0"></span>Struttura per rappresentare strutture gerarchiche.

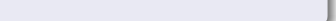

# Alberi semplici

#### Albero

Struttura per rappresentare strutture gerarchiche. Formato da:

K ロ ▶ K @ ▶ K 할 ▶ K 할 ▶ 이 할 → 9 Q @

<span id="page-3-0"></span>nodi: simboli con didascalia

# Alberi semplici

#### Albero

Struttura per rappresentare strutture gerarchiche. Formato da:

nodi: simboli con didascalia

<span id="page-4-0"></span>archi: segmenti che uniscono due nodi a livelli adiacenti

**KORK EX KEY KEY YOUR** 

# Alberi semplici

#### Albero

Struttura per rappresentare strutture gerarchiche. Formato da:

nodi: simboli con didascalia

archi: segmenti che uniscono due nodi a livelli adiacenti

K ロ ▶ K @ ▶ K 할 X X 할 X → 할 X → 9 Q Q →

<span id="page-5-0"></span>Ogni nodo può avere un solo genitore

# Alberi semplici

#### Albero

Struttura per rappresentare strutture gerarchiche. Formato da:

nodi: simboli con didascalia

archi: segmenti che uniscono due nodi a livelli adiacenti

**KORKA REPARATION ADD** 

Ogni nodo può avere un solo genitore

<span id="page-6-0"></span>La *radice* non ha genitori,

# Alberi semplici

#### Albero

Struttura per rappresentare strutture gerarchiche. Formato da:

nodi: simboli con didascalia

archi: segmenti che uniscono due nodi a livelli adiacenti

K ロ ▶ K @ ▶ K 할 X X 할 X → 할 X → 9 Q Q →

Ogni nodo può avere un solo genitore

<span id="page-7-0"></span>La *radice* non ha genitori, le *foglie* non hanno figli

# Alberi semplici

#### Albero

Struttura per rappresentare strutture gerarchiche. Formato da:

nodi: simboli con didascalia

archi: segmenti che uniscono due nodi a livelli adiacenti

Ogni nodo può avere un solo genitore

La radice non ha genitori, le foglie non hanno figli

#### <span id="page-8-0"></span>Esempio

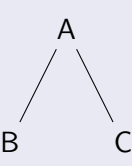

# Alberi semplici

#### Albero

Struttura per rappresentare strutture gerarchiche. Formato da:

nodi: simboli con didascalia

archi: segmenti che uniscono due nodi a livelli adiacenti

Ogni nodo può avere un solo genitore

La radice non ha genitori, le foglie non hanno figli

<span id="page-9-0"></span>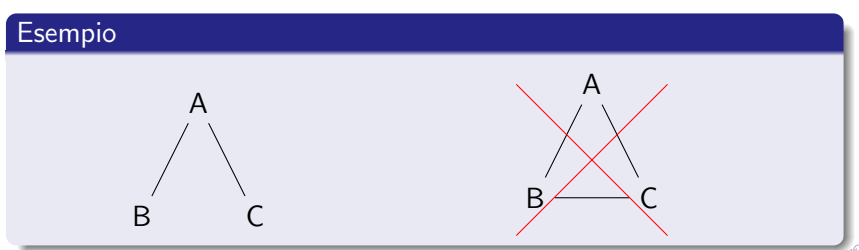

## Alberi semplici

#### Codice dell'albero

```
\begin{tikzpicture}
\node{A}
  child{node{B}}
  child{node{C}}
;
\end{tikzpicture}
```
# Alberi affiancati

<span id="page-11-0"></span>Due alberi separati vengono disegnati sovrapposti

# Alberi affiancati

<span id="page-12-0"></span>Due alberi separati vengono disegnati sovrapposti Dobbiamo dare una posizione agli alberi successivi al primo

# Alberi affiancati

Due alberi separati vengono disegnati sovrapposti Dobbiamo dare una posizione agli alberi successivi al primo

#### Codice di alberi affiancati

```
\begin{tikzpicture}
\node{A}
  child{node{B}}
  child{node{C}}
;
\text{node at } (2,0) \{D\}child{node{E}}
  child{node{F}}
;
\end{tikzpicture}
```
## Alberi affiancati

#### Due alberi affiancati

<span id="page-14-0"></span>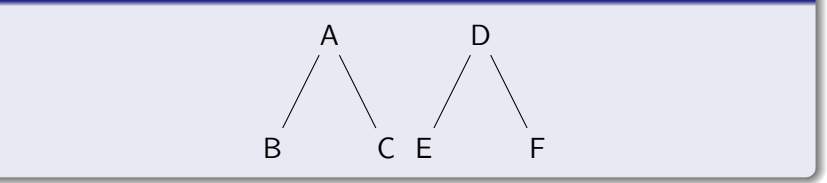

## Alberi a piú livelli

#### Codice di un albero a tre livelli

```
\begin{tikzpicture}
\node{A}
 child{node{B}
    child{node{D}}
    child{node{E}}}
  child{node{C}
    child{node{F}}
    child{node{G}}}
;
```

```
\end{tikzpicture}
```
# Alberi a piú livelli

#### Albero a tre livelli

<span id="page-16-0"></span>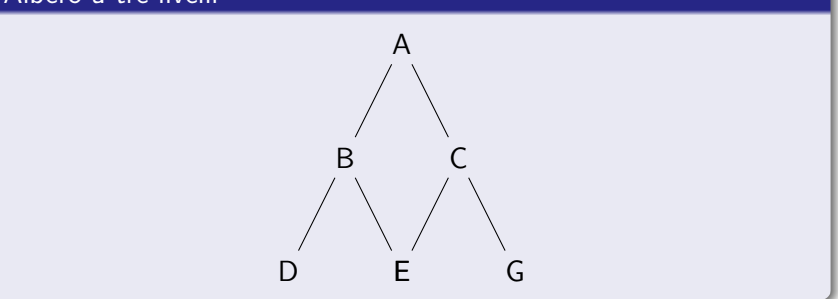

**K ロ X (御 X X を X X を X ) 主 : 990** 

## Alberi a piú livelli

#### Albero a tre livelli

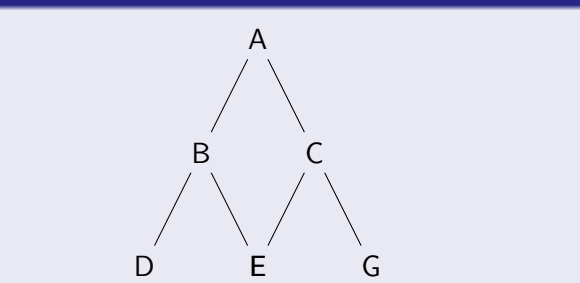

<span id="page-17-0"></span>I due figli piú interni sono sovrapposti. Bisogna correggere!

# Alberi a piú livelli

Usiamo l'attributo sibling distance

#### Uso di sibling distance

```
\begin{tikzpicture}
[level 1/.style={sibling distance=40mm},
level 2/.style={sibling distance=20mm}]
\node{A}
  child{node{B}
    child{node{D}}
    child{node{E}}}
  child{node{C}
    child{node{F}}
    child{node{G}}}
;
\end{tikzpicture}
```
## Alberi a piú livelli

#### Risultato

<span id="page-19-0"></span>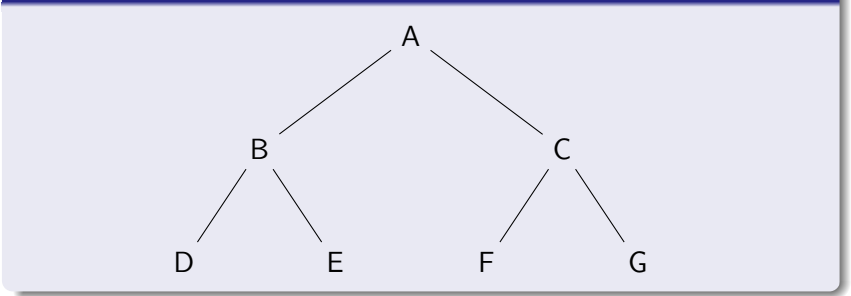

K ロ ▶ K @ ▶ K 할 ▶ K 할 ▶ | 할 | 2000

## Stemmata codicum concreti

```
\begin{tikzpicture}
\node {Cs}
    child { node {V$^{24}$} }
    child { node {Asg}
      child { node {V$^{23}$} }
      child { node {Lu$^{3}$} }
      child \{ node \{Lu$^{\frown}\{1\}$\} }
    };
\end{tikzpicture}
```
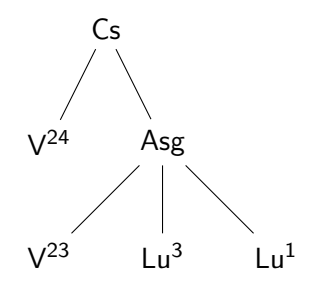

KEL KARIK KEL KEL KARIK KELIK

## Stemmata codicum concreti

<span id="page-21-0"></span>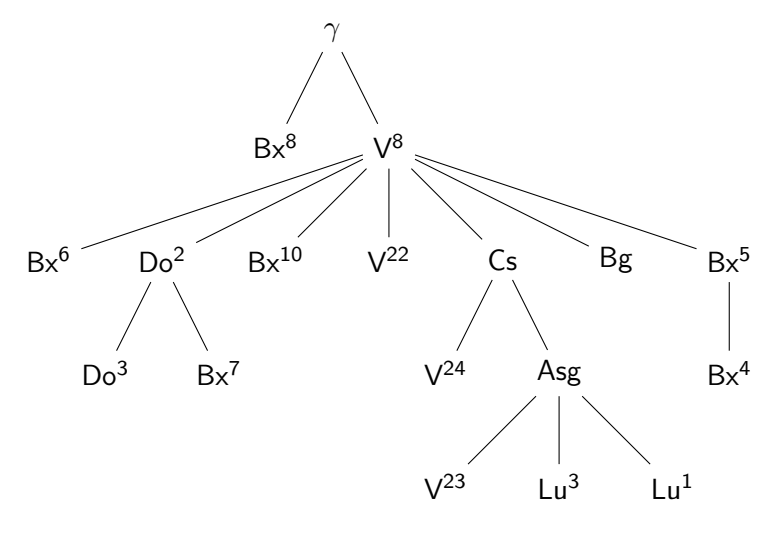

K ロ ▶ K 御 ▶ K 唐 ▶ K 唐 ▶  $2990$ - 1월 11

#### Distanza tra i livelli

<span id="page-22-0"></span>Come possiamo variare la distanza tra i nodi dello stesso livello, cosí possiamo variare la distanza tra due livelli adiacenti

## Distanza tra i livelli

<span id="page-23-0"></span>Come possiamo variare la distanza tra i nodi dello stesso livello, cosí possiamo variare la distanza tra due livelli adiacenti L'attributo è level distance

## Distanza tra i livelli

Come possiamo variare la distanza tra i nodi dello stesso livello, cosí possiamo variare la distanza tra due livelli adiacenti L'attributo è level distance

#### Esempio

<span id="page-24-0"></span>\begin{tikzpicture}[level 1/.style={level distance=3cm}]

## Distanza tra i livelli

<span id="page-25-0"></span>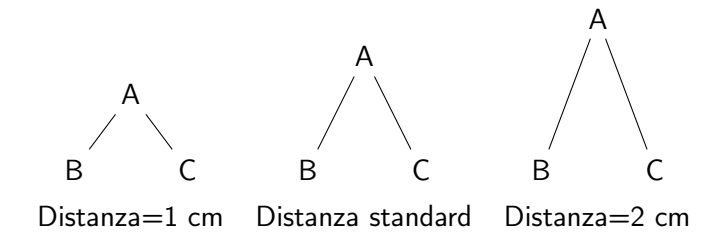

## Archi arbitrari

<span id="page-26-0"></span>Per disegnare degli archi arbitrari tra nodi arbitrari dobbiamo per prima cosa etichettare i nodi da collegare:

## Archi arbitrari

Per disegnare degli archi arbitrari tra nodi arbitrari dobbiamo per prima cosa etichettare i nodi da collegare:

```
\node (g) {$\gamma$}
  child \{ node (E) \{Bx\\}\{8\}\} }
```
# Archi arbitrari

Per disegnare degli archi arbitrari tra nodi arbitrari dobbiamo per prima cosa etichettare i nodi da collegare:

**KORK EX KEY KEY YOUR** 

```
\node (g) {$\gamma$}
  child \{ node (E) \{Bx\\}\{8\}\} }
```
<span id="page-28-0"></span>Quindi disegniamo l'arco corrispondente:

# Archi arbitrari

Per disegnare degli archi arbitrari tra nodi arbitrari dobbiamo per prima cosa etichettare i nodi da collegare:

**KORK EX KEY KEY YOUR** 

```
\node (g) {$\gamma$}
  child \{ node (E) \{Bx\\}\{8\}\} }
```
Quindi disegniamo l'arco corrispondente:

```
\langle \frac{d}{d} \cdot - \left( \frac{E}{E} \right);
```
# Collegamento di alberi separati

```
\begin{tikzpicture}
\setminusnode(A){A}
  child{node{B}}
  child{node{C}}
;
\node at (2,0) (D){D}child{node{E}}
  child{node{F}}
;
\draw [dashed] (A) -- (D);
\end{tikzpicture}
```
# Collegamento di alberi separati

#### <span id="page-31-0"></span>Alberi separati uniti per le radici

A B C D E F

**K ロ ▶ K 御 ▶ K 重 ▶ K 重 ▶ 一重**  $2990$ 

## Collegamento di nodi arbitrari: caso reale

```
\begin{tikzpicture}
\node (g) \{\$\gamma\child \{ node (E) \{Bx\\}\{8\}\} }
  child { node {V$^{8}$}
    child { node {Bx$^{6}$} }
    child { node {Do$^{2}$}
      child { node {Do$^{3}$} }
      child \{ node (B) \{Bx\\{7\}\\} }
    }
```
#### Collegamento di nodi arbitrari: caso reale

```
child { node {Bx$^{10}$} }
child { node {V$^{22}$} }
child { node {Cs}
  child \{ node \{V$^{\frown}\{24\}$\} }
  child { node {Asg}
    child { node (v23) {V$^{23}$} }
    child { node {Lu$^{3}$} }
    child { node {Lu$^{1}$} }
  }
}
```
## Collegamento di nodi arbitrari: caso reale

```
child { node {Bg} }
    child { node {Bx$^{5}$}
      child \{ node \{Bx\\} \{4\}\\} \}}
  }
;
\draw[dashed,-] (B) -- (E):
\draw[dashed,-] (B) -- (g);
\draw[dashed,-] (E) -- (v23);
\draw[dashed,-] (g) -- (v23);
\end{tikzpicture}
```
#### Collegamento di nodi arbitrari: caso reale

<span id="page-35-0"></span>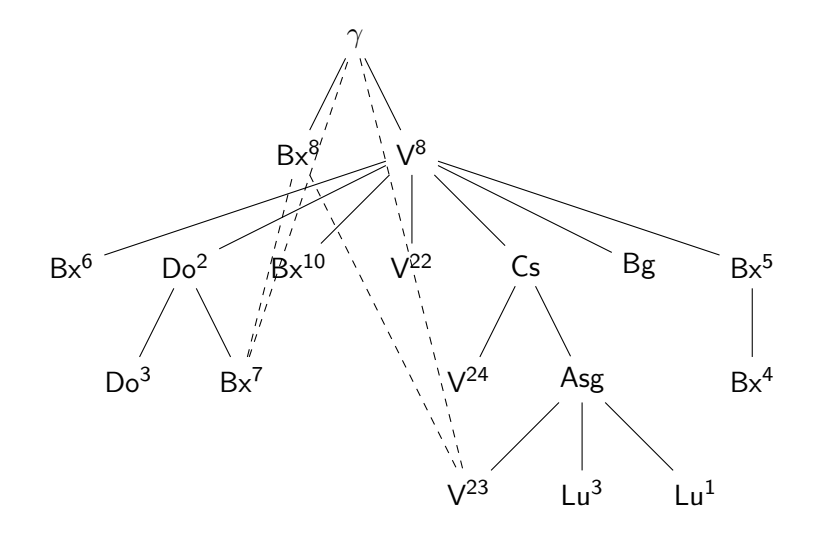

キロメ メ都 メイモメ メモメ Ğ,  $299$ 

## Collegamento di nodi arbitrari: caso reale

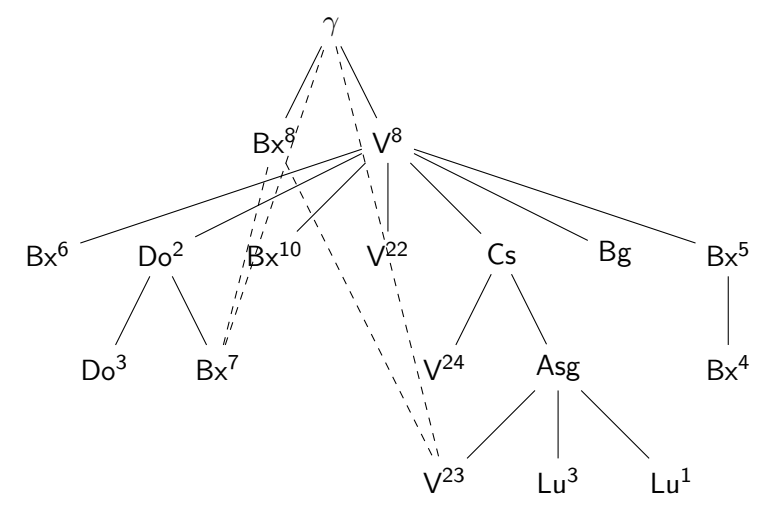

 $4$  ロ )  $4$   $\overline{r}$  )  $4$   $\overline{z}$  )  $4$   $\overline{z}$  )

Ğ,

 $299$ 

<span id="page-36-0"></span>I nuovi archi sono sovrapposti ai nodi!

## Una griglia di salvataggio

```
\begin{tikzpicture}
\daggerdraw[step=1cm,gray,thin] (-5,-7) grid (6,1);
\draw[step=1mm,gray,very thin] (-5,-7) grid (6,1);
\text{for each } \{y \in \{-7, \ldots, 1\}\node at (-5.5, \y){\mathsf{log}[1pc][r]{\y}}; % numeri
      % imbandierati a destra
\text{for each } x \in \{-5, \ldots, 6\}\node at (\x, 1.5) \{\x};
\end{tikzpicture}
```
<span id="page-38-0"></span>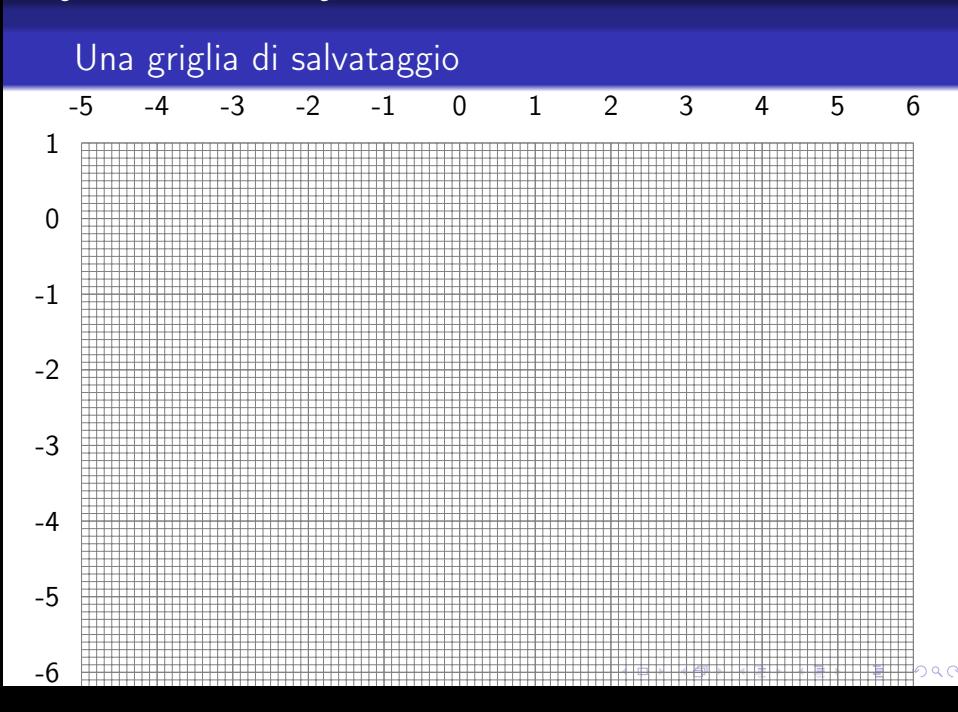

# Caso reale corretto

Ora possiamo posizionare i punti di controllo al meglio delle nostre esigenze:

```
\begin{tikzpicture}
[level 1/.style={sibling distance=1cm}]
\node (g) \{\$\gamma\child \{ node (E) \{Bx\\}\{8\}\} }
  child { node {V$^{8}$}
    child \{ node \{Bx\\{6\}\\} }
    child { node {Do$^{2}$}
      child { node {Do$^{3}$} }
      child \{ node (B) \{Bx\\{7\}\\} }
    }
```
#### Caso reale corretto

```
child { node {Bx$^{10}$} }
child { node {V$^{22}$} }
child { node {Cs}
  child \{ node \{V$^{\frown}\{24\}$^{\frown} }
  child { node {Asg}
    child \{ node (v23) \{V\\{23\}\\} }
    child { node {Lu$^{3}$} }
    child { node {Lu$^{1}$} }
  }
}
```
K ロ ▶ K @ ▶ K 할 > K 할 > 1 할 > 1 ⊙ Q Q ^

#### Caso reale corretto

```
child { node {Bg} }
           child { node {Bx$^{5}$}
                 child \{ node \{Bx\{S^1\}\}\ }
           }
     }
;
\dagger \dagger \dagger \dagger \dagger \dagger \dagger \dagger \dagger \dagger \dagger \dagger \dagger \dagger \dagger \dagger \dagger \dagger \dagger \dagger \dagger \dagger \dagger \dagger \dagger \dagger \dagger \dagger \dagger \dagger \dagger \dagger \dagger \dagger \dagger \dagger \daggercontrols (-1.2,-2.75) .. (E);
\draw[dashed,-] (B) ..
      controls (-1.25,-1) .. (g);
\draw[dashed,-] (E) -- (v23);
\dagger \dagger \dagger \dagger \dagger \dagger \dagger \dagger \dagger \dagger \dagger \dagger \dagger \dagger \dagger \dagger \dagger \dagger \dagger \dagger \dagger \dagger \dagger \dagger \dagger \dagger \dagger \dagger \dagger \dagger \dagger \dagger \dagger \dagger \dagger \dagger \daggercontrols (.1,-2.5) .. (v23);
\langle \text{draw} (a) -- (g); \rangle\end{tikzpicture}
```
#### Caso reale corretto

<span id="page-42-0"></span>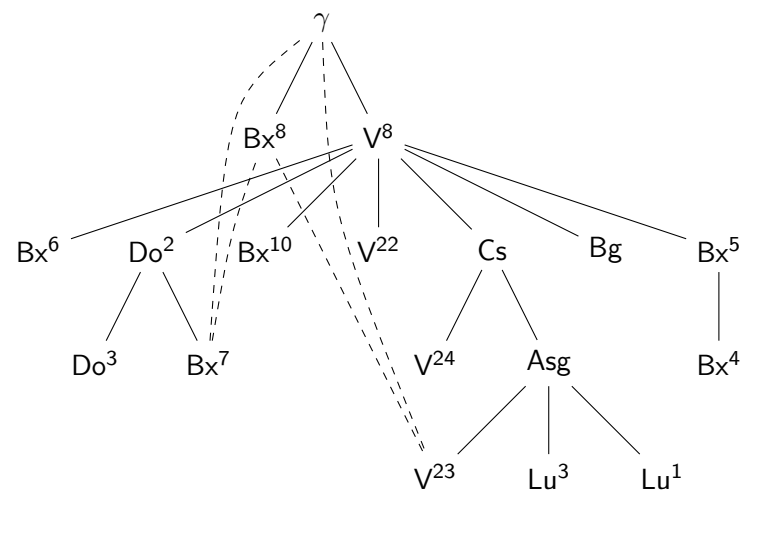

 $2990$ キロメ メ都 メイモメ メモメ È

# TikZ vs xytree: primo round

<span id="page-43-0"></span>Piccolo confronto tra grafi prodotti con xytree e con TikZ al meglio dei tre round

# TikZ vs xytree: primo round

Piccolo confronto tra grafi prodotti con xytree e con TikZ al meglio dei tre round

```
\xytree{ & \xynode[-1,0,1]{O}
\begin{tikzpicture}
    \xyconnect[.](D,D){0,2} & &
\node(O){O}
\xynode[0]{O\ap{1}} \\
\xynode{A} & \xynode{B} &
\xynode{C} & \xynode{D}
}
                                                             child{node {A}}
                                                             child{node {B}}
                                                             child{node {C}}
                                                          ;
                                                          \node at (3,0) (01){0$^1$}
                                                             child{node {D}}
                                                          ;
                                                          \dagger \dagger \dagger \dagger \dagger \dagger \dagger \dagger \dagger \dagger \dagger \dagger \dagger \dagger \dagger \dagger \dagger \dagger \dagger \dagger \dagger \dagger \dagger \dagger \dagger \dagger \dagger \dagger \dagger \dagger \dagger \dagger \dagger \dagger \dagger \dagger \dagger\end{tikzpicture}
```
**KOD KARD KED KED E VOOR** 

# TikZ vs xytree: primo round

<span id="page-45-0"></span>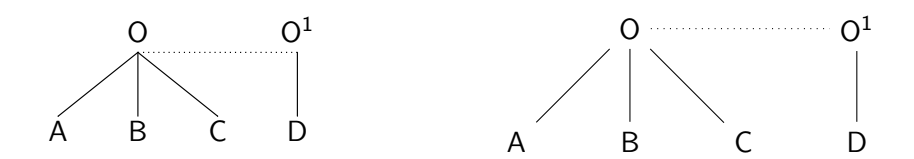

# TikZ vs xytree: secondo round

```
\xytree{ &
\xynode[-1,0,1]{O}
  \xyconnect[.](D,D){0,2} & &
\xynode[0]{O\ap{1}}\\
\xynode[0]{A} & \xynode[0]{B} &
\xynode{C} & \xynode[0]{D}
  \xyconnet[.] (D,U){1,-2} \ \ \\xynode{E} & \xynode{F}
  \xve^2 \xyconnect [.>][^](U,D){-1,1} & &
\xynode{G}\\}
```
KEL KARIK KEL KEL KARIK

# TikZ vs xytree: secondo round

```
\begin{tikzpicture}
\node(0){0}
  child{node {A}
    child{node {E}}}
  child{node {B}
    child{node (F){F}}}
  child{node (C){C}}
;
\node at (3,0) (01){0$^1$}
  child{node (D){D}
    child{node {G}}}
```
<span id="page-47-0"></span>;

 $\d$ raw[dotted] (0) -- (01);  $\dagger$   $\dagger$  $\dagger$  (draw [dotted, ->] (F).  $controls + (.3, 1.05)$  ..  $(C)$ ; \end{tikzpicture}

## TikZ vs xytree: secondo round

<span id="page-48-0"></span>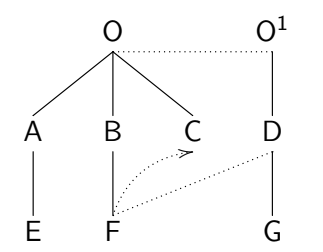

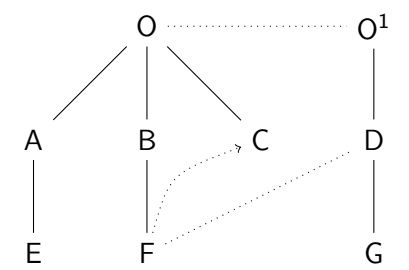

イロト 不優 ト 不重 ト 不重 トー 重 …

 $299$ 

## TikZ vs xytree: terzo round

```
\xytree{ &
\xyconnect[.](D,D){0,2}
  \xynode[-1,0,1]{O} &%
&
\xynode[0]{O\ap{1}} & & & \\
\xyconnect[.](D,L){1,2} \xynode[0]{A} &
\xynode{B} & \xynode[0]{C} &
\xynode[0]{D} \xyconnect[.](D,D){0,2} & &
\xynode[-1,1]{0\ap{2}} &\\
\xynode{E}& &
\xynode{F} & \xynode{G} & \xynode{H} & &
\xynode{I} \wedge}
```
KEL KARIK KEL KEL KARIK

## TikZ vs xytree: terzo round

```
\begin{tikzpicture}
\node(0){0}
  child{node (A){A}
    child{node {E}}}
  child{node {B}}
  child{node {C}
    child{node (F){F}}}
;
\node at (3,0) (01){0$^1$}
  child{node (D){D}
    child{node {G}}}
```
<span id="page-50-0"></span>;

```
\node at (5,-1.5) (O2){O$^2$}
  child{node {H}}
  child{node {I}}
;
\draw[dotted] (0) -- (01);
\draw[dotted] (A) -- (F):
\draw[dotted] (D) -- (O2);
\end{tikzpicture}
```
## TikZ vs xytree: terzo round

<span id="page-51-0"></span>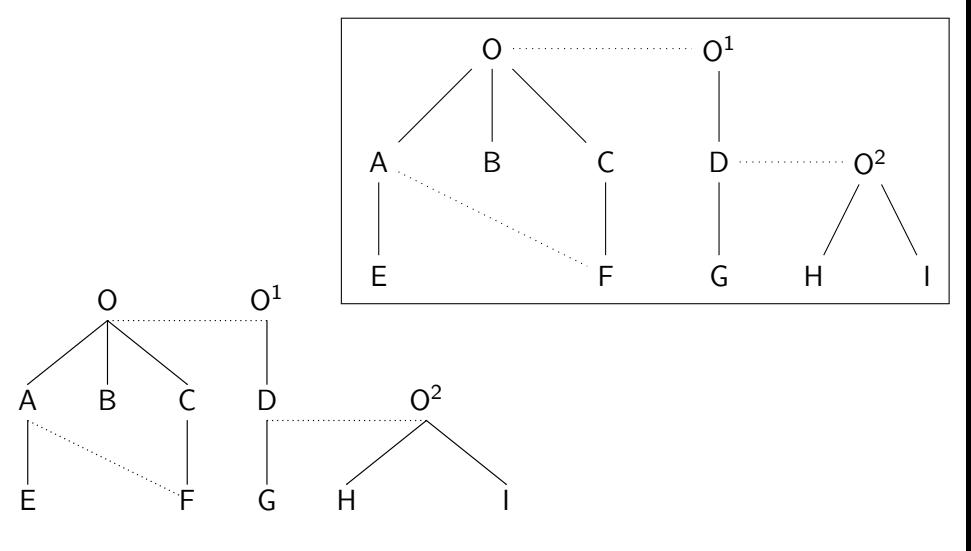

# TikZ vs xytree: il vincitore

<span id="page-52-0"></span>Mentre xytree vuole una descrizione dell'organizzazione fisica del grafo, TikZ impone quella logica

# TikZ vs xytree: il vincitore

<span id="page-53-0"></span>Mentre xytree vuole una descrizione dell'organizzazione fisica del grafo, TikZ impone quella logica TikZ non costringe a sapere in anticipo le posizioni dei singoli nodi dell'albero

**A DIA K PIA A BIA A BIA A Q A CA** 

# TikZ vs xytree: il vincitore

Mentre xytree vuole una descrizione dell'organizzazione fisica del grafo, TikZ impone quella logica TikZ non costringe a sapere in anticipo le posizioni dei singoli nodi dell'albero L'aspetto dei grafi di xytree è raccolto e poco bilanciato: ricorda

**KORKAR KERKER EL VOLO** 

<span id="page-54-0"></span>le tabelle con \hline

# TikZ vs xytree: il vincitore

Mentre xytree vuole una descrizione dell'organizzazione fisica del grafo, TikZ impone quella logica

TikZ non costringe a sapere in anticipo le posizioni dei singoli nodi dell'albero

L'aspetto dei grafi di xytree è raccolto e poco bilanciato: ricorda le tabelle con \hline

<span id="page-55-0"></span>TikZ offre un linguaggio piú lineare e consistente e un aspetto piú armonico

4 D X 4 P X 3 X 4 B X 3 B X 9 Q O